# **Order Payment Links Form Widget**

#### Widget Use

Renders an order details stepper with an order form that can be automatically populated with query strings, and/or manually entered by the user. The form doesn't validate the order details are accurate in order to stay both secure and accessible to unauthenticated users.

## Example of Widget Use

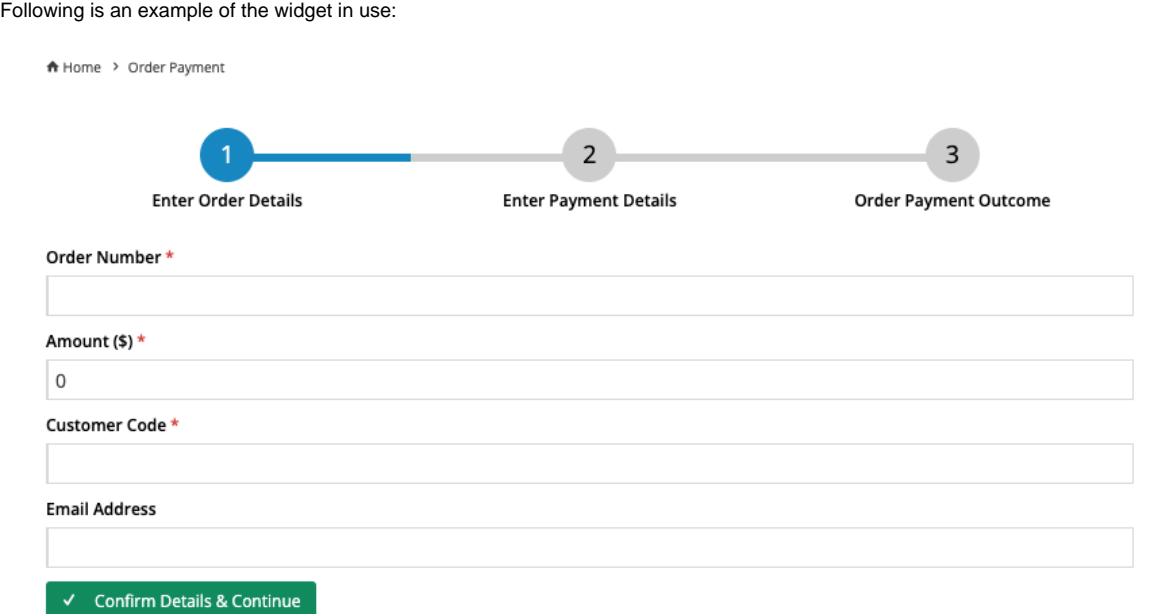

#### Where can the Widget be placed?

The widget can be used in the following templates:

Order Payment Links Template

## Widget Options

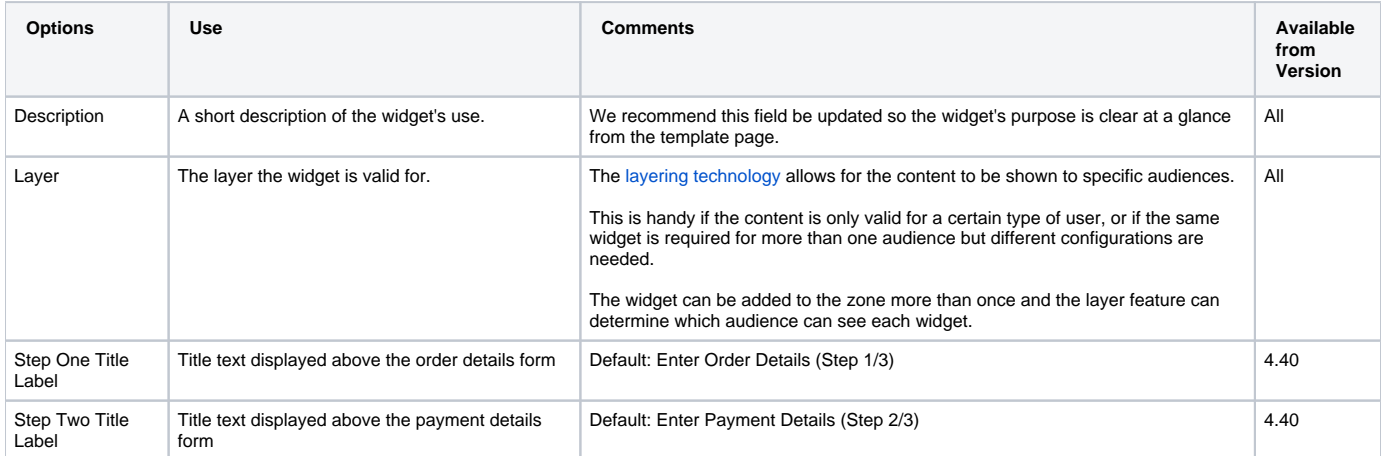

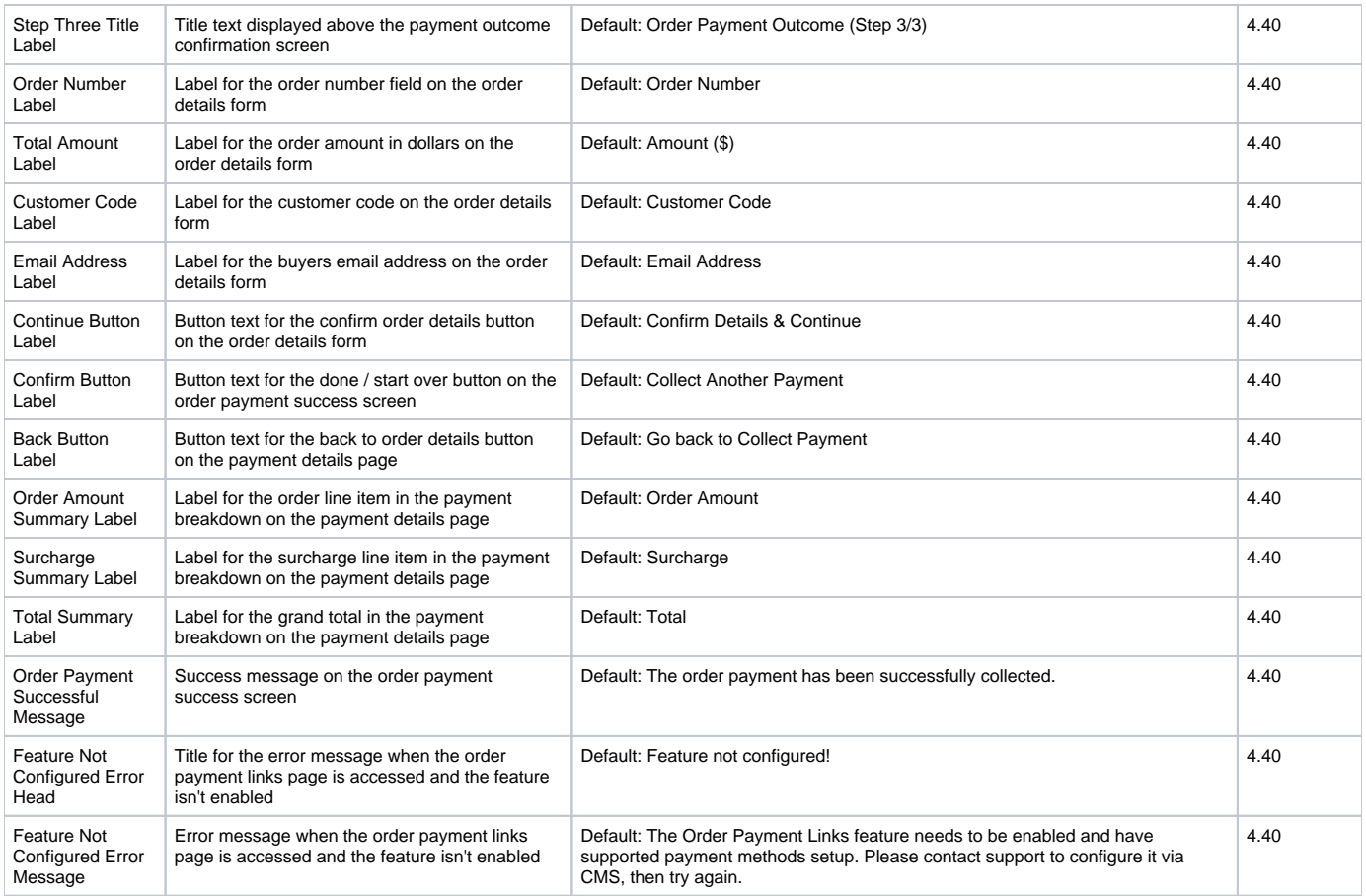

### Related help

[Order Payment Links](https://cvconnect.commercevision.com.au/display/KB/Order+Payment+Links)